# **Gaia Data Queries withTAP/ADQL and TOPCAT**

**Francisco Jiménez-Esteban**

Centro de Astrobiología (INTA-CSIC). Spanish Virtual Observatory, Madrid. Spain.

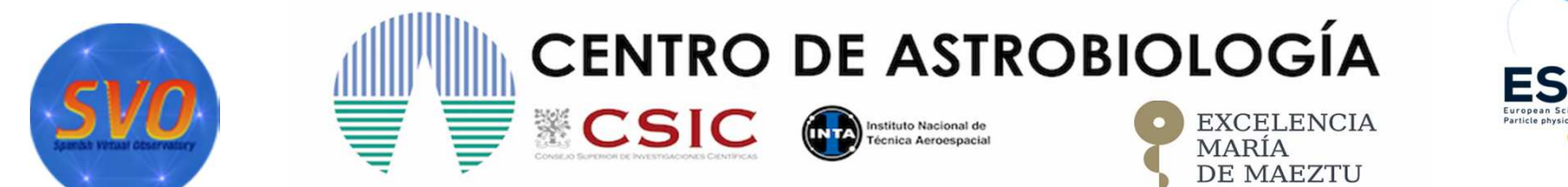

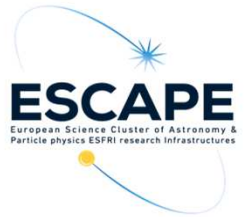

VO Virtual School.

F. Jiménez-Esteban

# **ADQL is a dialect of SQL**

**SQL has been chosen as <sup>a</sup> base because:**

- **Solid theory behind it (relational algebra)**
- •**Lots of high-quality engines available**
- $\bullet$  **Expressions similar to other programming languages SQRT, POWER, ect….**

**ADQL defines just one statement, the SELECT statement, which lets you write down expressions of relational algebra. Roughly, it looks like this:**

**SELECT [TOP setLimit] selectList FROM fromClause [WHERE conditions] [GROUP BY columns] [ORDER BY columns]**

**ADQL defines just one statement, the SELECT statement, which lets you write down expressions of relational algebra. Roughly, it looks like this:**

**SELECT [TOP setLimit] selectList FROM fromClause [WHERE conditions] [GROUP BY columns] [ORDER BY columns]**

#### **SELECT: what?**

 **The select list has column names or expressions involvingcolumns.**

**ADQL defines just one statement, the SELECT statement, which lets you write down expressions of relational algebra. Roughly, it looks like this:**

**SELECT [TOP setLimit] selectList FROM fromClause [WHERE conditions] [GROUP BY columns] [ORDER BY columns]**

**SELECT: FROMThis specify the table or tables containing the data.**

**ADQL defines just one statement, the SELECT statement, which lets you write down expressions of relational algebra. Roughly, it looks like this:**

**SELECT [TOP setLimit] selectList FROM fromClause [WHERE conditions] [GROUP BY columns] [ORDER BY columns]**

#### **SELECT: WHERE?**

 **Behind the WHERE is a logical expression; these are similar to other languages as well, with operators AND, OR, and NOT.**

**ADQL defines just one statement, the SELECT statement, which lets you write down expressions of relational algebra. Roughly, it looks like this:**

**SELECT [TOP setLimit] selectList FROM fromClause [WHERE conditions] [GROUP BY columns] [ORDER BY columns]**

#### **SELECT: GROUP BY & ORDER BY**

 **For histogram-like functionality, you can compute factor sets,i.e., subsets that have identical values for one or morecolumns, and you can compute aggregate functions for them.**

**ADQL defines just one statement, the SELECT statement, which lets you write down expressions of relational algebra. Roughly, it looks like this:**

**SELECT [TOP setLimit] selectList FROM fromClause [WHERE conditions] [GROUP BY columns] [ORDER BY columns]**

#### **SELECT: JOIN**

 **The tricky point in ADQL is the FROM clause when you add more tables: JOIN. It is a combination of Cartesian product and a select.**